# PATIENTACCESS NEWS UPSTATE UNIVERSITY HOSPITAL

#### DEPARTMENTAL UPDATES FROM

PATIENT ACCESS SERVICES, UPSTATE CONNECT, AMBASSADOR SERVICES, AMBULATORY CALL CENTER

**June 2023** 

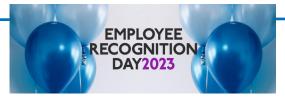

#### 30 Years of Service:

Shelley White—Patient Access-Admin/Admitting

#### 25 Years of Service:

- Bridget Dooher—Patient Access—Central Registration
- Zainab Dougherty—Patient Access—Community
- Patricia Dubrule—Patient Access—Preservices

#### 20 Years of Service:

Kaniesha Mason—Patient Access-Admin/Admitting

#### 15 Years of Service:

- Christine Hotaling—Patient Access—Community
- Anne Otterness—Patient Access-Admin/Admitting
- Taressa Smith—Upstate Connect
- Mary Wagner—Ambulatory Call Center

#### 10 Years of Service:

Loretta Owens—Patient Access—PID/Float Team

#### 5 Years of Service:

- Jacqueline Barrett—Ambulatory Call Center
- Whitney Camby—Patient Access Pre Services
- Ananya Choudhury—Upstate Connect
- Michael Frances Jr—Patient Access Emergency Dept
- Lisa Green—Ambulatory Call Center
- Mary Hoare—Patient Access-Admin/Admitting
- Laura Hand—Patient Access Community
- Cora LoVetere—Patient Access Community
- Kimberly Luckette—Ambulatory Call Center
- Derek Markle—Patient Access PID/Float Team
- Alex Ortiz—Upstate Connect
- Brett Parsons—Patient Access Nappi

| Inside This Issue: |    |
|--------------------|----|
| Registration Tips  | 2  |
| Insurance Corner   | 3  |
| Announcements      | 4  |
| Kudos              | 6  |
| Top Collectors     | 9  |
| Positivity Pack    | 10 |
| Open Positions     | 11 |
| Birthdays          | 12 |
| New Employees      | 12 |
| Training Resources | 13 |

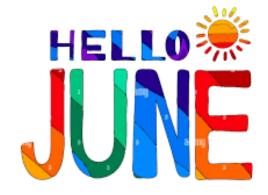

## REGISTRATION TIPS

- When entering a VA AUTH NUMBER it should always start with 2 letters (VA) followed by 10 characters.
- When registering a patient keep in mind that there is a Legal Sex Field which contains an option of unknown. This should be selected if the patient indicates they are not identifying with male or female and have a legal document indicating such. A driver's license would display the letter X.
- Be sure to complete all registrations and use the *side bar checklist* to verify. The checklist should only be validated with a green check, after interviewing the patient and verifying the information entered.
- Always ask the patient if they have a middle name or initial if one is not listed. If the patient doesn't have a middle initial, add a permanent comment indicating such.
- Copy both the front and back of all insurance cards and label the payor name in the document table.
- Be sure to review your personal scorecard in Epic at least 5 times a month at minimum.

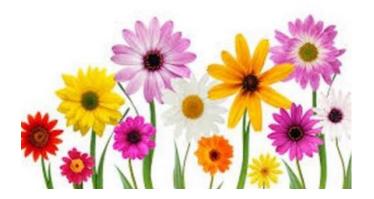

### **LUNCH AND LEARN SESSIONS**

**Bring your Lunch & Learn** 

**Topic: Documents/Advanced Directives** 

Thursday June 22nd @ Noon

Friday June 23rd at 2:00 p.m.

Sign up is available in Self-Seve. A Webex invite will be sent via email the day of the scheduled session to those that sign up.

Room C1071 in the Cancer Center will be available for those who wish to attend in person on Thursday and Room C1076 A/B.C for the Friday session.

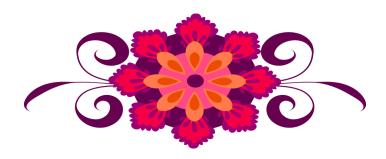

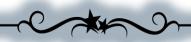

Quote of the Day

"I consider each customer as a family member who deserves nothing but the best service."

—Tammy Toh

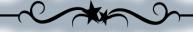

## **ANNOUNCEMENTS**

### **Monthly Alert**

# Important information

### **Health Care Proxy Importance**

The New York Health Care Proxy Law allows you to appoint someone you trust-for example, a family member or close friend—to make health care decisions for you if you lose the ability to make decisions for yourself.

By appointing a health care agent, a patient can ensure that health care providers follow their wishes. The agent can also decide how the patients' wishes apply as their medical condition changes. Hospitals, doctors, and other health care providers must follow the agent's decision as if they were the patient's. A Patient may give the person selected as their health care agent as little or as much authority as they want. The agent can make all health care decisions or only certain ones. This form can also be used to document the patient's wishes or instructions with regard to organ, eye and/or tissue donation.

Your role as a registrar is to check at every registration for inpatient & ED visits, and annually for outpatients visits, whether or not the HCP has been completed. If one has been completed, and is on file, then we should be going over that document with the patient to make sure everything listed is still accurate.

If an HCP is not on file, you should be asking the patient if they have a completed one available and/or if they would like to complete one. There is now an electronic version of the HCP form available for completion on the documents table within Epic. Also, the patient handbook has a blank HCP and instructions on how to complete the document if a patient wishes to complete at a later time. Registrars should update the Epic HCP document type in accordance with the departmental guidelines.

If the patient does not have an HCP completed and on file, the patient should be made aware of the following in order of descending priority will be making decisions on their behalf:

- 1. A Court Order, Health Care Agent appointed pursuant to a Health Care Proxy,
- 2. Guardian authorized to make medical decisions,
- 3. Spouse or Domestic Partner,
- 4. Adult Son/Daughter (18 years of age or older),
- 5. Parent, Adult Sibling (18 years of age or older);
- 6. Close Friend or relative with knowledge of the patient's views.

This information can also be found in the Patient Handbook on page 32 for reference.

# **ANNOUNCEMENTS**

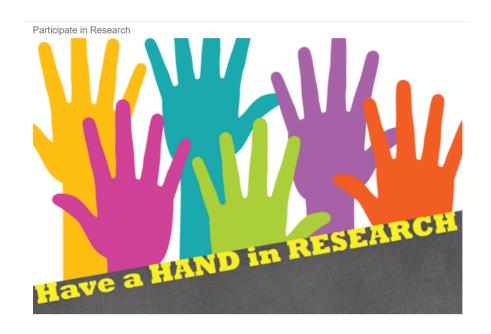

Going forward, results will be featured quarterly showing the top 5 departments with the highest percentage of patient participation for *OK to Contact for Research Recruitment*.

Results will be featured quarterly in the newsletter.

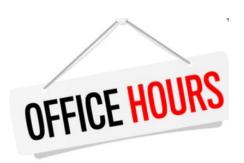

Office Hours with Shelley White will be offered via Conference Call or WebEx. Please call Carol at ext. 4-5035 or email Carol at <a href="mailto:andrewsc@upstate.edu">andrewsc@upstate.edu</a>) Carol to schedule.

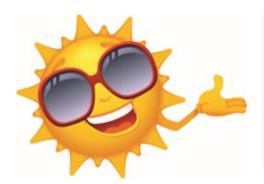

#### Insurance Basic Classes Schedule

Note: The Insurance Basics Class is being restructured and undergoing some changes. There will be an Insurance Basics class at the end of June. Dates and times will be announced to staff as soon as they are available.

# **ANNOUNCEMENTS**

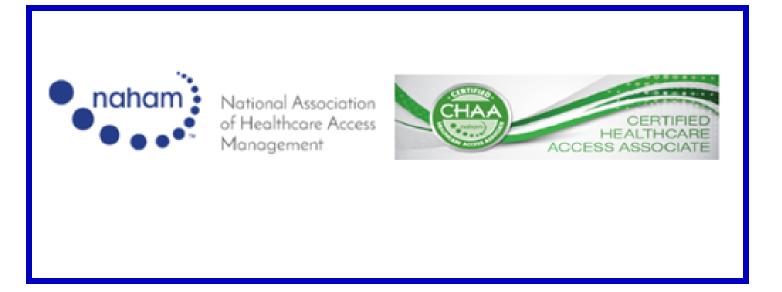

Listed below is the test window and dates for anyone interested in taking an upcoming exam.

### Test Windows and Application Deadlines

| Testing Window** | Application Timeline                                  |
|------------------|-------------------------------------------------------|
| January          | apply between September 1 and November 30             |
| April            | apply between December 1 and the last day of February |
| July             | apply between March 1 and May 31                      |
| October          | apply between June 1 and August 31                    |

<sup>\*\*</sup>Exam windows are open all month for testing.

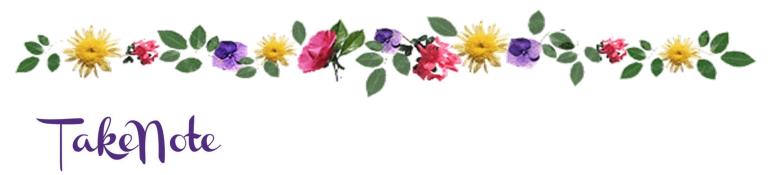

Huntington School, SCSD, is looking for used children's clothes for the upcoming school year. Many of the children have 'accidents' during school and need to be changed in order to finish out the school day. Their supply has been completely exhausted. If you have any clothing for girls or boys that your children no longer use, please contact Lisa Gaspe at ext 4-5045 or by email and I will gladly pick up the items. Thank you!

# STAFF KUDOS

Compliment for Kim Durand from Julie in the Cancer Center

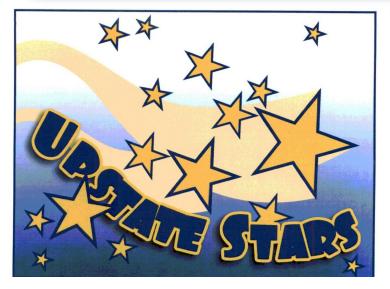

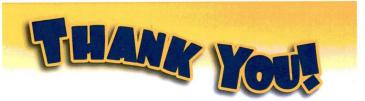

Just want to thank Kim D
in Registration for assisting and
and supporting us at check in.
We value and appreciate her
work ethic. It is evident
that our Patients like her
as well. Juic-upstate Cancer

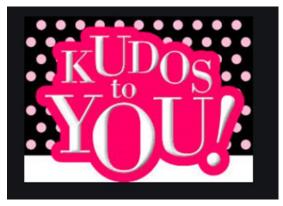

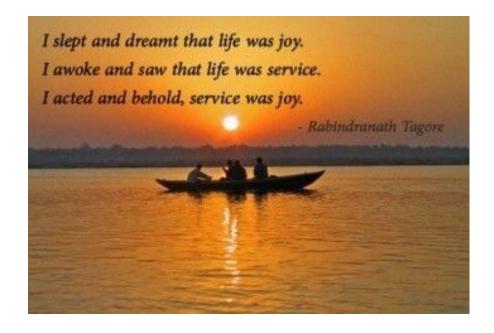

# STAFF KUDOS

### Golden Duck Award given to **Doug Deaver**

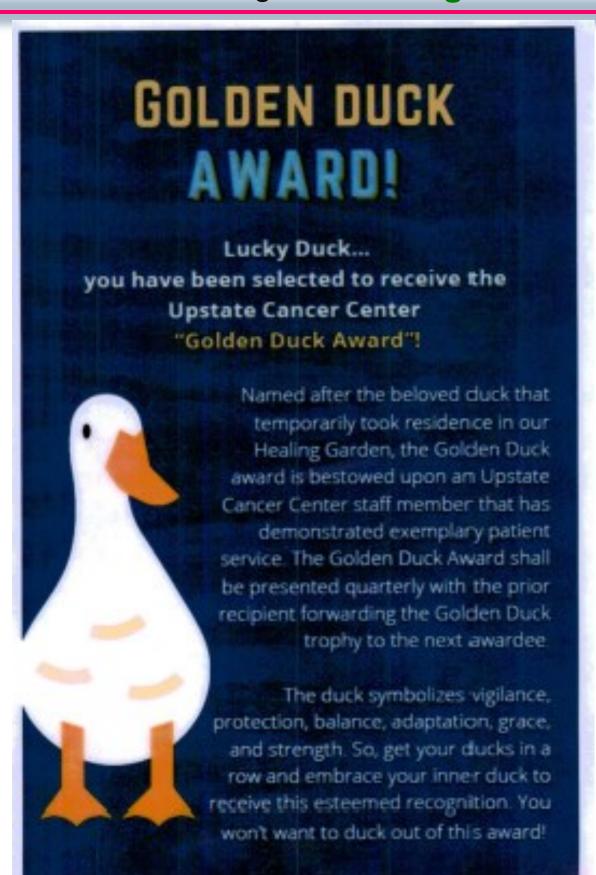

# STAFF KUDOS

#### Golden Duck Award given to **Doug Deaver**

Here were the sentiments from the staff that nominated Doug for the Golden

Name of Golden Duck Award Nominee

Doug Deaver

Your Name (Nominator's Name)

Kara Redden

Your Email Address

reddenk@upstate.edu

In a few sentences, please share why you're nominating this person for the Golden Duck Award. Our Cancer Center patients comment on how great Doug is with them and that he helps keep them calm. He always knows what they need when the come in. He is always ready with a wheelchair. He is always very friendly when they first walk in the door. Great Guy all around !!

Doug is the epitome of a Golden Duck recipient. A joy to have at the Cancer Center, always willing to go the extra mile for patients.

Greeting patients at the door by name with wheelchair in hand, making them feel welcomed. Doug is always down for staff banter and never short of corny jokes and random facts. Doug is a duck-worthy employee !!!

Over the years, I witnessed Doug's incredibly hardworking ethics as an ambassador in the Cancer Center. Doug plays a crucial role on our team by assisting our patients to their appointments. He always provides a happy, comfortable and safe transports while putting our patients at ease. Our patients look forward to seeing Doug-he certainly makes their day brighter. He is most deserving of our Golden Duck Award! Thank you for all you do Doug!

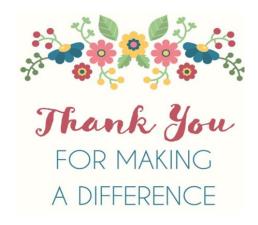

# TOP COLLECTORS WAY TO GO

Top POS Collectors (listed by number of accounts) for the month of May.

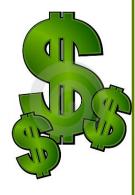

Mary Hoare......Collected on 383 accounts (\$76,318)

Molly Schaefer.....Collected on 93 accounts (\$14,717)

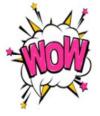

Lorrelle Ash......Collected on 68 accounts (\$6,279)

Philip Carpenter......Collected on 65 accounts (\$8,528)

Laura Hand ...... Collected on 45 accounts (\$4,070)

Lets all try to make 2023 a ground breaking year with off the chart collections !!!

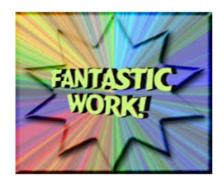

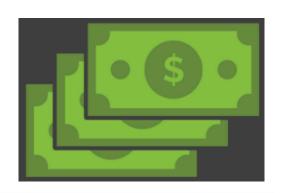

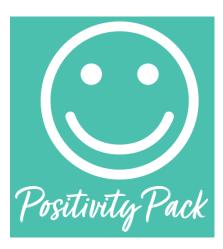

Thanks to the Pathway To Wellness Program and Suzanne Brisk, each month I will include an affirmation card taken from the Positivity Pack. Each card provides an optimistic outlook.

Everyone is individually capable of creating a culture of optimism, simply by refining your day-to-day thoughts, beliefs and actions to celebrate the bright side of your work, your peers, and your life. We find this philosophy to be at the very core of who we are and seek to find the positive in all aspects of our business.

Whenever you need a bit of a boost in your day, Total Wellness' Positivity Pack is there to give you direction, motivation and an extra dose of confidence. These bright, cheery cards offer words of wisdom and affirmation to help get you through a bad minute, day or week.

### Every month an affirmation card will be shared.

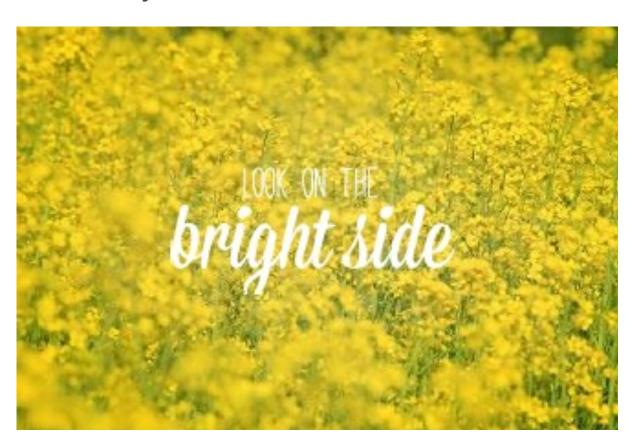

### OPEN POSITIONS

### **Ambassadors:**

HPSC1

Ambassador Team Leader

#### **UH Central Registration:**

HPSC1

**UH ED Reg:** 

OAS

**CG ED Reg:** 

OAS

**Verification:** 

HPSC2

**Central Scheduling:** 

HPSC2

Pre-Reg:

HPSC1

Nappi:

**PAS Associates** 

Senior PAS Associates

Clerical Specialist 2

HPSC1

**Admitting:** 

HPSC2

**CG Switchboard:** 

Clerk 1

Float:

HPSC2

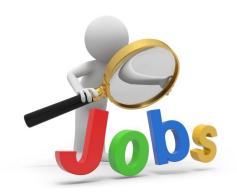

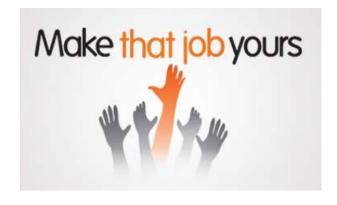

### **HAPPY BIRTHDAY**

| June Birthdays:  |       |                |
|------------------|-------|----------------|
| Linny Hernandez  | 06/05 | Verification   |
| Loretta Owens    | 06/06 | Float          |
| Robin Gilfilian  | 06/08 | PID Team       |
| Lorraine Banda   | 06/10 | ED Reg         |
| Brenda Passardi  | 06/10 | PID            |
| Cora LoVetere    | 06/10 | ACC            |
| Diane Mills      | 06/15 | Pre-Services   |
| Harmony Mantor   | 06/19 | Verification   |
| Shawnasia Hoke   | 06/22 | UH Central Reg |
| Carol Andrews    | 06/23 | All            |
| Whitney Camby    | 06/24 | Pre-Reg        |
| Carmella Carroll | 06/30 | ACC            |

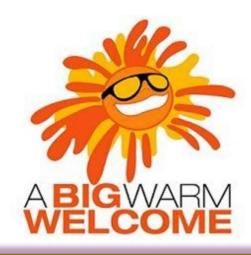

Welcome to the following new employees:

Marie Martinez Admitting

Dominic Mosley CG Central Reg

Jonathan Maynard ED Reg

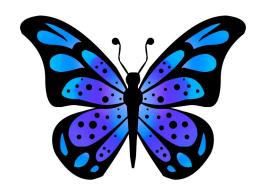

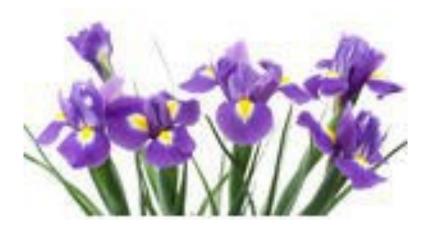

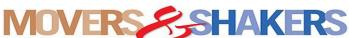

Lori Covington promoted to ED Team Leader

Amber Gray transitioned to Pre Reg

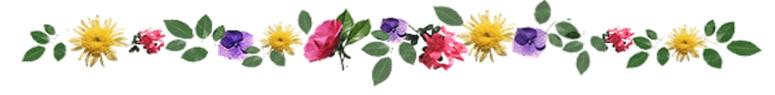

# TRAINING RESOURCES

Did you know that the following training resources are available to you and can be found on the PAS Website at: http://www.upstate.edu/ihospital/intra/pas/contact.php

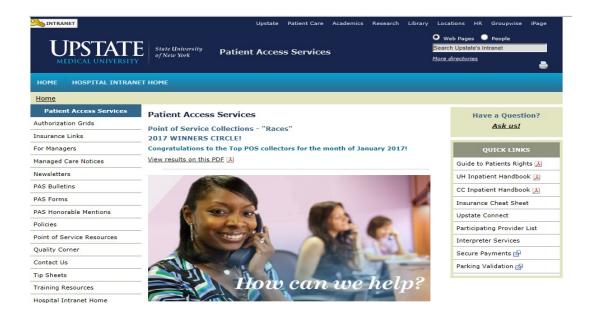

- Tips and Tricks: Outlining approved workflows
- **PAS Newsletter: Including updates and Registration Tips**
- PAS Bulletins: Highlighting specialized desk procedures
- Policies: Link to intranet policies
- Insurance Links: Insurance Websites with instructions on navigating
- Insurance Cheat Sheet: Overview of insurance entry rules
- Point of Service Resources: Co-pay collection tools and scripting
- Have a Question? Ask us!: Email hyperlink to request information from Performance Improvement Team
- **UH** Inpatient Handbook: Hospital guides with information specific to site
- CC Inpatient Handbook: Hospital guides with information specific to site
- Interpreter Services: Link to Interpreter and Patient Communication Services
- Participating Provider List: includes a list of participating insurances
- Training Resources: Sign-up for Lunch and Learn Sessions. (If unable to attend, complete 13 by Blackboard)

# TRAINING RESOURCES

Did you know that in addition to the PAS Website, resources can be found on the Patient Access Learning Home Dashboard. The dashboard allows easy access to resources. If something could not be found on the dashboard, the PAS website is easily accessed by scrolling to the bottom of the page.

Nice feature to use is the BCBS pre-fix list. To access just follow the steps listed below:

- 1) Click on Insurance Links found under Quick Links
- 2) Insurance sites will populate
- The BCBS Prefix List is the first one listed

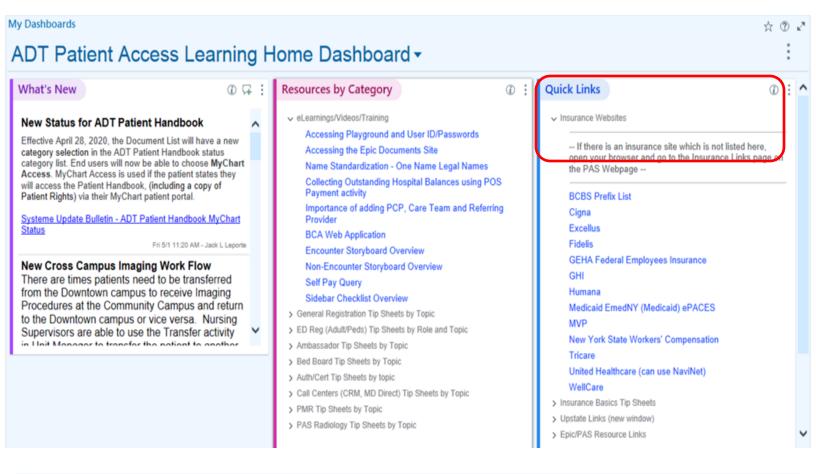

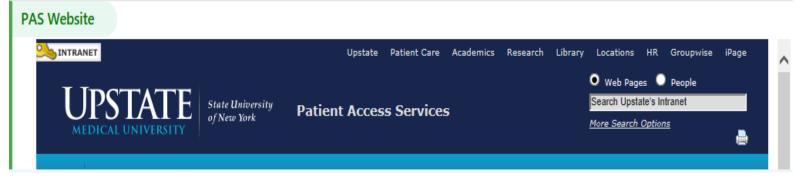